## **Subiectul III (30 de puncte)**

## **Pentru itemul 1, scrieţi pe foaia de examen litera corespunzătoare răspunsului corect.**

- 1. La un concurs participă 50 de sportivi împărțiți în 5 echipe, astfel încât în fiecare echipă să fie câte **10** sportivi. Problema determinării tuturor grupelor de câte **5** sportivi, câte unul din fiecare echipă, este similară cu generarea tuturor: **(4p.)**
- **a.** elementelor produsului **AxAxAxAxA**, unde **A={1,2,…,10}** cartezian **b.** submultimilor cu **5** elemente ale multimii **{1,2,…,10}**
- **c.** permutărilor mulțimii  $\{1, 2, 3, 4, 5\}$  **d.** partițiilor mulțimii  $\{1, 2, ..., 10\}$

## **Scrieţi pe foaia de examen răspunsul pentru fiecare dintre cerinţele următoare.**

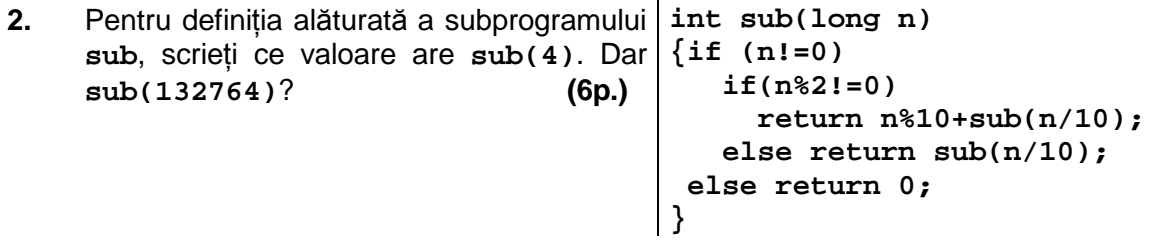

**3.** Scrieţi un program **C/C++** care citeşte de la tastatură două numere naturale nenule **n** şi **k** (**0<n<100**, **0<k<4**) şi apoi **n** numere reale pozitive care au cel mult **3** cifre la partea întreagă şi cel mult **5** cifre zecimale şi afişează pe ecran numărul de valori reale citite care au mai mult de **k** cifre zecimale.

**Exemplu:** dacă pentru **n** se citeşte valoarea **5** şi pentru **k** valoarea **2** şi apoi şirul de numere reale **6.2 4.234 2 8.13 10.001** pe ecran se va afişa valoarea **2. (10p.)**

**4.** Fişierul text **bac.in** conţine pe prima sa linie un număr natural **n** (**0<n<10000**), iar pe următoarea linie n numere naturale din intervalul [1,100] separate prin câte un spatiu. Se cere să se citescă din fişier toate numerele şi să se afişeze pe ecran numărul sau numerele care apar de cele mai multe ori printre numerele citite de pe a doua linie a fişierului. Numerele afişate vor fi separate prin câte un spaţiu. Alegeţi un algoritm de rezolvare eficient atât din punctul de vedere al timpului de executare cât şi al gestionării memoriei. .

**Exemplu:** dacă fișierul **bac.in** are următorul continut:

**12** 

**1 2 2 3 2 9 3 3 9 9 7 1** 

pe ecran se vor afişa valorile **2**, **3** şi **9**, nu neapărat în această ordine.

**a)** Explicaţi în limbaj natural metoda utilizată justificând eficienţa acesteia (4-6 rânduri) **(4p.)**

**b)** Scrieti programul **C/C++** ce rezolvă problema enuntată, corespunzător metodei descrise la punctul a). **(6p.)**